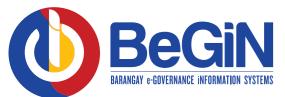

## TRANSACTION MODULE

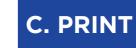

| EARANCES       |                       |    |                                         | •                                          |                                              | ILADEN & U                                            | UICK FILTER COLUM                                                            | 0                                       | TRANSAC                       |                 |
|----------------|-----------------------|----|-----------------------------------------|--------------------------------------------|----------------------------------------------|-------------------------------------------------------|------------------------------------------------------------------------------|-----------------------------------------|-------------------------------|-----------------|
|                | <b>D</b><br>DD BUTTON | ID | Name                                    | Issued D                                   | ate CTC                                      | СТС                                                   | Date CTC PI                                                                  | ce Issued                               | OR Number                     | Years Of Sta    |
|                | Print                 | 1  | Lea T.<br>Takid                         | 3/21/202<br>11:07:09<br>AM                 |                                              |                                                       | 1/2021 RUNRI<br>00:00 QUEZO<br>NUEVA                                         |                                         | 01010101                      |                 |
|                |                       |    | You                                     |                                            | nd the                                       |                                                       | ing sect                                                                     |                                         | labelec                       | l abov          |
| ION BUTTON PAG |                       | ,  | 000000000000000000000000000000000000000 | enteri<br>ACTI<br>availa<br>of the<br>PRIN | ing Ne<br>ION I<br>Ible ad<br>curre<br>IT BU | ew Ce<br>BUTI<br>ctions<br>ent log<br>JTTO<br>iser to | - The<br>ertificate<br>FON - I<br>as per<br>gged in<br>ON - All<br>o print t | es<br>Displa<br>nitteo<br>user<br>ows t | ys all<br>I by the<br>he curr | e role<br>ently |
| IFICA          |                       |    | 4                                       |                                            |                                              | •                                                     | <b>CK FIL</b><br>he data                                                     |                                         |                               | -               |
|                | TES                   | ID | 4<br>Name                               |                                            | of dat                                       | a in tl                                               | he data                                                                      | base                                    | as well                       | as a            |
| CLEARAN        | TES                   |    |                                         | type o<br>quick                            | of dat<br>searc                              | a in tl<br>:h fun                                     | he data<br>ction.                                                            | base                                    | as well<br>ver Years Of St    | as a            |

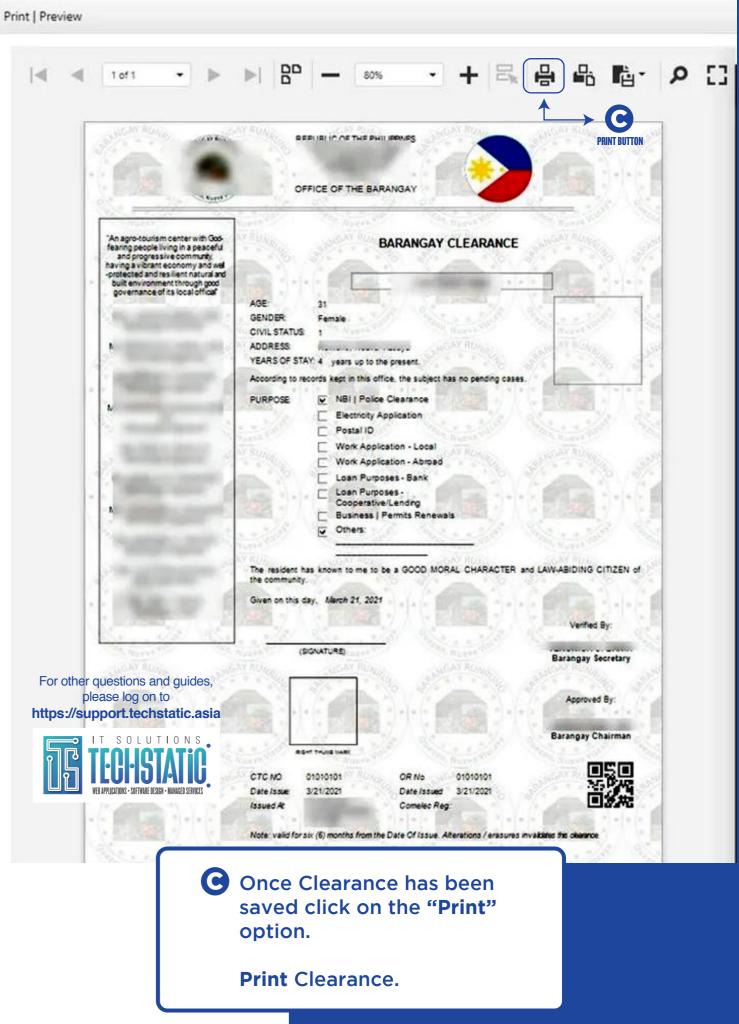